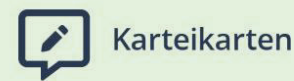

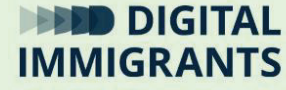

# **Vortrag Dateien und Programme**

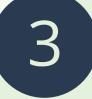

## **Technik II – Programme, Dateien, Ordner** Erwachsene

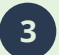

**3 Technik II – Programme, Dateien, Ordner Vortrag**

**Präsentation Folie 2**

FRAGE: Was genau sind denn Programme und Dateien? Und worin unterscheiden sie sich?

*Ich sammle Antworten.*

Ich versuche es einmal mit einem Vergleich.

*Nächste Folie.*

### **Folie 3**

Wenn mein **Computer** eine **Küche** wäre, dann wären alle **Lebensmittel** meine **Dateien**. Also **Rohstoffe** wie Salz, Wasser oder Kartoffeln.

Ich könnte daraus zum Beispiel auch Kartoffelbrei machen. Dann hätte ich ein neues Lebensmittel. Im Computer hätte ich dann eine neue Datei.

Das Rezept für den Kartoffelbrei ist in diesem Beispiel wie ein **Programm**. **Programme** sagen dem Computer, was er mit den Dateien machen muss.

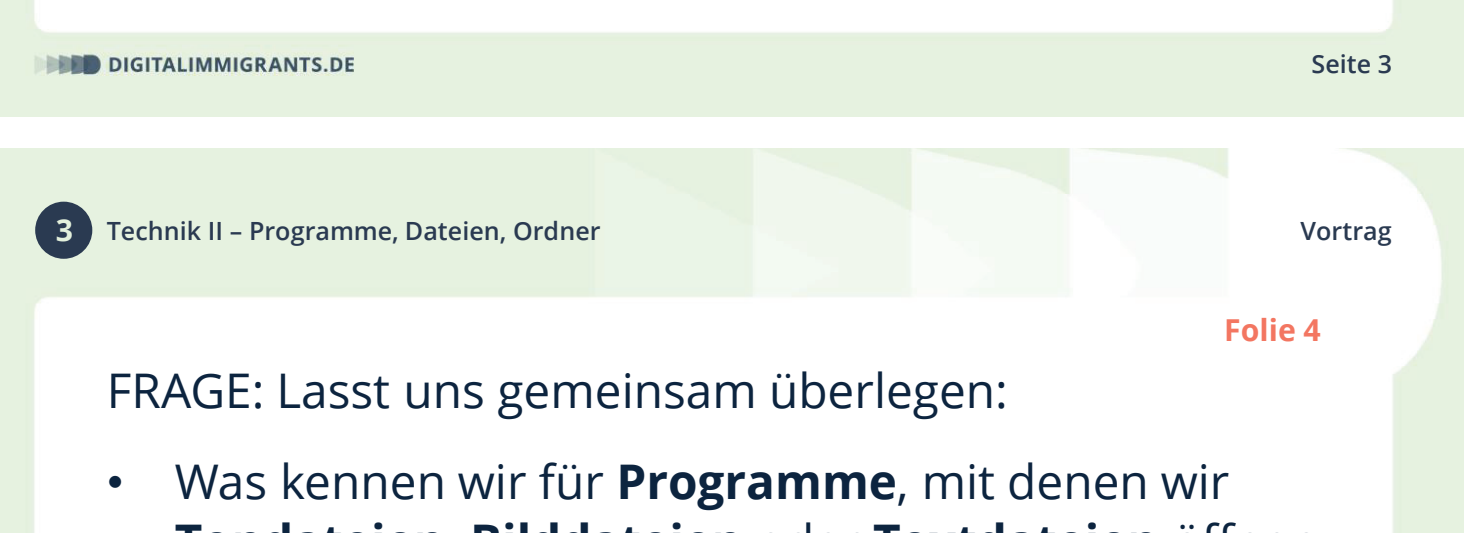

- **Tondateien**, **Bilddateien** oder **Textdateien** öffnen können?
- Und was kennen wir für Bezeichnungen für diese **Dateien**?

## *Ich sammle Antworten.*

*Nächste Folie.*

**Folie 6**

Ich habe selbst mal ein paar Beispiele gesammelt:

**Bilder** werden häufig **als .jpg-Datei** verschickt. Man spricht das auch Englisch als "Jäipegg". Es gibt aber auch andere Arten von Bild-Dateien. Zum Beispiel .bmp-Dateien, die man auch Bitmap-Dateien nennt.

Viele Programme können Bilder öffnen, sodass man sie anschauen kann. Die Instagram-App zum Beispiel. Um **Bilder** zu **bearbeiten**, braucht man **speziellere Programme** wie Photoshop.

**DIGITALIMMIGRANTS.DE** 

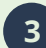

**3 Technik II – Programme, Dateien, Ordner Vortrag**

**Seite 5**

#### **Folie 6**

Das bekannteste Programm zum Öffnen von Texten ist Word. **Word** kann die **Texte zeigen**. Man kann die Texte mit Word auch **ändern**. Word erzeugt vor allem sogenannte .doc- oder docx-Dateien. Das steht für Dokument. .docx ist moderner als .doc.

Auch mit den Programmen **Open Office Writer** und **Pages** kann man **Texte** bearbeiten.

**PDFs** sind vor allem da, um **Texte und Bilder** zu **zeigen**. PDFs zu bearbeiten geht nicht ohne Weiteres.

**Folie 6**

**Ton-Dokumente** wie Lieder sind häufig in den **Datei-Typen .mp3** oder **.wav** gespeichert.

Solche Ton-Dateien können von verschiedenen Programmen geöffnet werden. Manche sind vor allem dazu da, das Lied **abzuspielen**. Zum Beispiel der Windows Media Player oder die Spotify App.

Andere Programme können Ton-Dateien auch **herstellen** und **bearbeiten**. Das geht zum Beispiel mit dem Programm Garage Band.

**DIGITALIMMIGRANTS.DE** 

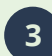

**3 Technik II – Programme, Dateien, Ordner Vortrag**

**Seite 7**

**Folie 6**

**Manche Programme** können auch **mehrere Dateien**  öffnen. Zum Beispiel der VLC-Player. Er kann Musik-Dateien wie .mp3 oder .wav abspielen und er kann Videos abspielen wie .mov oder .mp4.

Aber wie genau passen **Programme und Dateien**  nun zusammen oder eben nicht?

Dazu machen wir nun eine kleine Übung.

Gefördert durch:

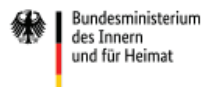

aufgrund eines Beschlusses des Deutschen Bundestages